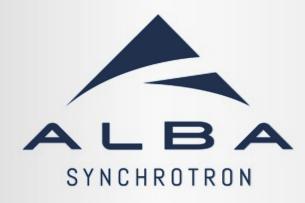

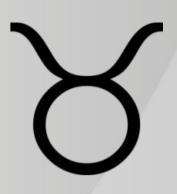

TΔNG

## **Taurus Status Report**

### Martí Caixal, Emilio Morales, Miquel Navarro, Carlos Pascual (on-leave), Jose Ramos, Sergi Rubio and **Zbigniew Reszela** on behalf of ALBA Controls Section

27-29.06.2023 37th Tango Community Meeting 2023

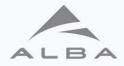

### Agenda

- New features in Taurus
  - Archiving support in TaurusTrend
  - Multi models
- Taurus performance optimization
- Taurus Community

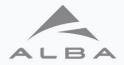

### **Introduction to Taurus**

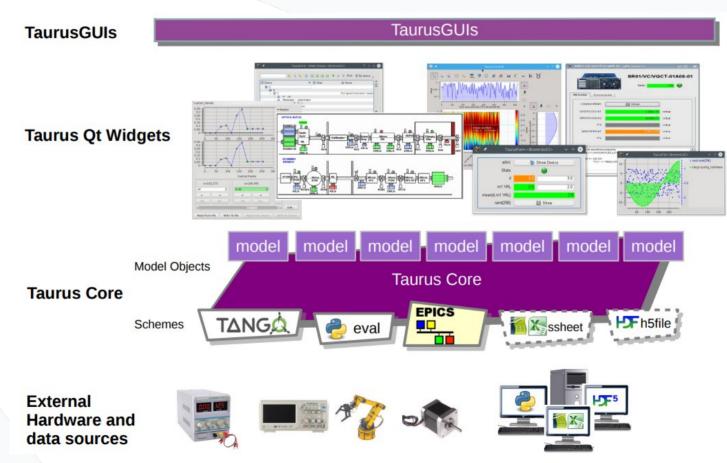

37th Tango Community Meeting 2023

3

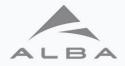

### Agenda

- New features in Taurus
  - Archiving support in TaurusTrend
  - Multi models
- Taurus performance optimization
- Taurus Community

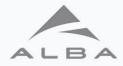

## **Trend of archiving data**

- Widget displays either archived data or current data:
  - Autoreload by just changing the time scale
  - Load Once on user request
- Attributes are just drag & drop from other widgets or applications into the plot
- Underneath uses pyhdbpp library that supports both MySQL and TimeScaleDB, easy to extend for other backends
- Thanks to Jose Ramos and Sergi Rubio (ALBA)!

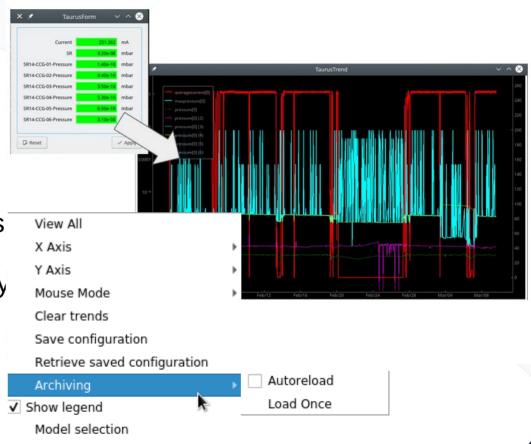

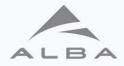

### Agenda

- New features in Taurus
  - Archiving support in TaurusTrend
  - Multi models
- Taurus performance optimization
- Taurus Community

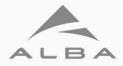

### Multi models (TEP20) - problem

- Complex widgets:
  - "model container"
     e.g. TaurusForm, TaurusPlot, etc.
  - "model composer"
     e.g. TaurusPlotDataltem, custom TaurusLabel, etc.
- Previous solution custom implementations and cluttered API e.g.
  - addModel(), insertModel(), updateModels(), etc.
  - setModel() for the Y-axis and setXModel(), getXModelName(), etc. for the X-axis

| ,            | forms01. | ру [                   | _ <b> </b> |
|--------------|----------|------------------------|------------|
| State        | 0        |                        |            |
| Status       | The o    | levice is in ON state. |            |
| Gap          | 10.000   | 10.000                 | mm         |
| Speed        | 20.00    | 20.00                  | nm/s       |
| Acceleration | 50.00    | 50.00                  | nm/s/s     |
| 🦂 Reset      |          | •                      | Apply      |

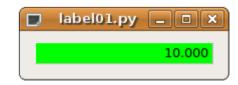

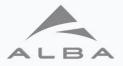

## Multi models (TEP20) - solution

- Implementation done on the TaurusBaseComponent class level (base class of all widgets)
- support multi-models by assigning a "key" to each model e.g. w.setModel("tango:sys/tg\_test/1/state", key="bg") w.getModelObj(key="bg") # -> TangoAttribute(tango://db:10000/sys/tg\_test/1/state)
- Widget declares which keys are supported
- Backwards compatible implementation
- Implementation done just on the base classes level no built-in widgets use this new API yet.
- Thanks to Carlos Pascual (ALBA, on-leave)

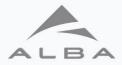

| 6  | <pre>class PowerMeter2(Qt.QProgressBar, TaurusBaseComponent):</pre>         |
|----|-----------------------------------------------------------------------------|
| 7  | """A Taurus-ified QProgressBar with separate models for value and color"""  |
| 8  |                                                                             |
| 9  | # setFormat() defined by both TaurusBaseComponent and QProgressBar. Rename. |
| 10 | setFormat = TaurusBaseComponent.setFormat                                   |
| 11 | setBarFormat = Qt.QProgressBar.setFormat                                    |
| 12 |                                                                             |
| 13 | modelKeys = ["power", "color"]  # support 2 models (default key is "power") |
| 14 | _template = "QProgressBar::chunk {background: %s}"    # stylesheet template |
| 15 |                                                                             |
| 16 | <pre>definit(self, parent=None, value_range=(0, 100)):</pre>                |
| 17 | <pre>super(PowerMeter2, self)init(parent=parent)</pre>                      |
| 18 | self.setOrientation(Qt.Qt.Vertical)                                         |
| 19 | self.setRange(*value_range)                                                 |
| 20 | self.setTextVisible(False)                                                  |
| 21 |                                                                             |
| 22 | <pre>def handleEvent(self, evt_src, evt_type, evt_value):</pre>             |
| 23 | """reimplemented from TaurusBaseComponent"""                                |
| 24 | try:                                                                        |
| 25 | <pre>if evt_src is self.getModelObj(key="power"):</pre>                     |
| 26 | <pre>self.setValue(int(evt_value.rvalue.m))</pre>                           |
| 27 | <pre>elif evt_src is self.getModelObj(key="color"):</pre>                   |
| 28 | self.setStyleSheet(selftemplate % evt_value.rvalue)                         |
| 29 | except Exception as e:                                                      |
| 30 | self.info("Skipping event. Reason: %s", e)                                  |
|    |                                                                             |
| 37 | w = PowerMeter2()                                                           |
| 38 | w.setModel("eval:Q(60+20*rand())") # implicit use of key="power"            |
| 39 | w.setModel("eval:['green','red','blue'][randint(3)]", key="color")          |

 Full example: https://taurus-scada.org/devel/custom\_widgets.html#multi-model-support-model-composer

 27-29/06/2023
 37th Tango Community Meeting 2023

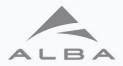

| 6  | class PowerMeter2(Qt.QProgressBar, TaurusBaseComponent):                                                                                                    |
|----|----------------------------------------------------------------------------------------------------|
| 7  | """A Taurus-ified QProgressBar with separate models for value and color"""                                                                                                    |
| 8  |                                                                                                    |
| 9  | # setFormat() defined by both TaurusBaseComponent and QProgressBar. Rename.                                                                                                    |
| 10 | setFormat = TaurusBaseComponent.setFormat                                                                                                    |
| 11 | setBarFormat = Qt.QProgressBar.setFormat                                                                                                    |
| 12 |                                                                                                    |
| 13 | modelKeys = ["power", "color"] # support 2 models (default key is "power")                                                                                                    |
| 14 | _template = "QProgressBar::chunk {background: %s}" # stylesheet template                                                                                                    |
| 15 |                                                                                                    |
| 16 | <pre>definit(self, parent=None, value_range=(0, 100)):</pre>                                                                                                    |
| 17 | <pre>super(PowerMeter2, self)init(parent=parent)</pre>                                                                                                    |
| 18 | self.setOrientation(Qt.Qt.Vertical)                                                                                                    |
| 19 | self.setRange(*value_range)                                                                                                    |
| 20 | <pre>self.setTextVisible(False)</pre>                                                                                                    |
| 21 |                                                                                                    |
| 22 | <pre>def handleEvent(self, evt_src, evt_type, evt_value):</pre>                                                                                                    |
| 23 | """reimplemented from TaurusBaseComponent"""                                                                                                    |
| 24 | try:                                                                                                    |
| 25 | <pre>if evt_src is self.getModelObj(key="power"):</pre>                                                                                                    |
| 26 | <pre>self.setValue(int(evt_value.rvalue.m))</pre>                                                                                                    |
| 27 | <pre>elif evt_src is self.getModelObj(key="color"):</pre>                                                                                                    |
| 28 | <pre>self.setStyleSheet(selftemplate % evt_value.rvalue)</pre>                                                                                                    |
| 29 | except Exception as e:                                                                                                    |
| 30 | self.info("Skipping event. Reason: %s", e)                                                                                                    |
| 37 | <pre>w = PowerMeter2()</pre>                                                                                                    |
| 38 | w = FowerMeter2()<br>w.setModel("eval:Q(60+20*rand())") # implicit use of key="power"                                                                                                    |
| 39 | w.setModel("eval:['green', 'red', 'blue'][randint(3)]", key="color")                                                                                                    |
| 35 | wiserhouer( evaluation and a new and a new and a |

 Full example: https://taurus-scada.org/devel/custom\_widgets.html#multi-model-support-model-composer

 27-29/06/2023
 37th Tango Community Meeting 2023

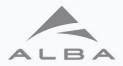

| 6  | class PowerMeter2(Qt.QProgressBar, TaurusBaseComponent):                    |
|----|-----------------------------------------------------------------------------|
| 7  | """A Taurus-ified QProgressBar with separate models for value and color"""  |
| 8  |                                                                             |
| 9  | # setFormat() defined by both TaurusBaseComponent and QProgressBar. Rename. |
| 10 | setFormat = TaurusBaseComponent.setFormat                                   |
| 11 | setBarFormat = Qt.QProgressBar.setFormat                                    |
| 12 |                                                                             |
| 13 | modelKeys = ["power", "color"] # support 2 models (default key is "power")  |
| 14 | _template = "QProgressBar::chunk {background: %s}" # stylesheet template    |
| 15 |                                                                             |
| 16 | <pre>definit(self, parent=None, value_range=(0, 100)):</pre>                |
| 17 | <pre>super(PowerMeter2, self)init(parent=parent)</pre>                      |
| 18 | self.setOrientation(Qt.Qt.Vertical)                                         |
| 19 | self.setRange(*value_range)                                                 |
| 20 | <pre>self.setTextVisible(False)</pre>                                       |
| 21 |                                                                             |
| 22 | <pre>def handleEvent(self, evt_src, evt_type, evt_value):</pre>             |
| 23 | """reimplemented from TaurusBaseComponent"""                                |
| 24 | try:                                                                        |
| 25 | <pre>if evt_src is self.getModelObj(key="power"):</pre>                     |
| 26 | <pre>self.setValue(int(evt_value.rvalue.m))</pre>                           |
| 27 | <pre>elif evt_src is self.getModelObj(key="color"):</pre>                   |
| 28 | self.setStyleSheet(selftemplate % evt_value.rvalue)                         |
| 29 | except Exception as e:                                                      |
| 30 | self.info("Skipping event. Reason: %s", e)                                  |
|    |                                                                             |
| 37 | <pre>w = PowerMeter2()</pre>                                                |
| 38 | w.setModel("eval:Q(60+20*rand())") # implicit use of key="power"            |
| 39 | w.setModel("eval:['green','red','blue'][randint(3)]", key="color")          |

 Full example: https://taurus-scada.org/devel/custom\_widgets.html#multi-model-support-model-composer

 27-29/06/2023
 37th Tango Community Meeting 2023

11

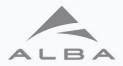

|    | —                                                                                     |
|----|---------------------------------------------------------------------------------------|
| 6  | class PowerMeter2(Qt.QProgressBar, TaurusBaseComponent):                              |
| 7  | """A Taurus-ified QProgressBar with separate models for value and color"""            |
| 8  |                                                                                       |
| 9  | # setFormat() defined by both TaurusBaseComponent and QProgressBar. Rename.           |
| 10 | setFormat = TaurusBaseComponent.setFormat                                             |
| 11 | setBarFormat = Qt.QProgressBar.setFormat                                              |
| 12 |                                                                                       |
| 13 | <pre>modelKeys = ["power", "color"] # support 2 models (default key is "power")</pre> |
| 14 | _template = "QProgressBar::chunk {background: %s}" # stylesheet template              |
| 15 |                                                                                       |
| 16 | <pre>definit(self, parent=None, value_range=(0, 100)):</pre>                          |
| 17 | <pre>super(PowerMeter2, self)init(parent=parent)</pre>                                |
| 18 | self.setOrientation(Qt.Qt.Vertical)                                                   |
| 19 | self.setRange(*value_range)                                                           |
| 20 | self.setTextVisible(False)                                                            |
| 21 |                                                                                       |
| 22 | <pre>def handleEvent(self, evt_src, evt_type, evt_value):</pre>                       |
| 23 | """reimplemented from TaurusBaseComponent"""                                          |
| 24 | try:                                                                                  |
| 25 | <pre>if evt_src is self.getModelObj(key="power"):</pre>                               |
| 26 | <pre>self.setValue(int(evt_value.rvalue.m))</pre>                                     |
| 27 | <pre>elif evt_src is self.getModelObj(key="color"):</pre>                             |
| 28 | self.setStyleSheet(selftemplate % evt_value.rvalue)                                   |
| 29 | except Exception as e:                                                                |
| 30 | <pre>self.info("Skipping event. Reason: %s", e)</pre>                                 |
|    |                                                                                       |
| 37 | w = PowerMeter2()                                                                     |
| 38 | w.setModel("eval:Q(60+20*rand())") # implicit use of key="power"                      |
| 39 | w.setModel("eval:['green','red','blue'][randint(3)]", key="color")                    |

 Full example: https://taurus-scada.org/devel/custom\_widgets.html#multi-model-support-model-composer

 27-29/06/2023
 37th Tango Community Meeting 2023

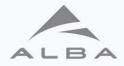

### Agenda

- New features in Taurus
  - Archiving support in TaurusTrend
  - Multi models
- Taurus performance optimization
- Taurus Community

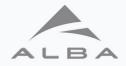

### **Current limitations**

- Long GUI startup time
  - "big" GUIs e.g. for accelerator control
  - GUIs connecting to unavailable devices (timeouts) e.g. for beamline control
- Taurus polling issues when attributes give timeouts or are "slow"
- Benchmark developed and base line measured
- "Slow" and timeout attributes are the worse cases due to bugs triggering multiple reads (especially those using events)
- But there are also real scalability issues...

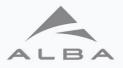

### **Taurus Attribute on application startup**

label = TaurusLabel()
label.setModel("a/b/c/d")
 # model.getValueObj()

# subscribe to
ATTR\_CONF\_EVENT
# read in event callback - #1275
a = taurus.Attribute("a/b/c/d")

# subscribe to CHANGE\_EVENT
# read (Tango internal)
# if no events → add to polling
a.addListener(callback)

# getValueObj()
a.read() # cache=True

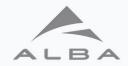

## Refactor for the scalability issues – app startup

Case Study:

RF plant – 5 devices with 577 attributes (500 with events, 77 w/o events)

| PyTango subscription to CHANGE_EVENT of 500 attrs (read: 1.4 s)                                             | 4.1 s                   |
|----------------------------------------------------------------------------------------------------|-------------------------|
| PyTango subscription to ATTR_CONF_EVENT of 414 attrs                                                        | 3.1 s                   |
| PyTango read of 77 attrs w/o events                                                                         | 0.1 s                   |
|                                                                                                    |                         |
| Taurus startup (Attribute() + addListener() + getValueObj()) of 577 attrs                                   | 15.4 s                  |
| Taurus startup (Attribute() + addListener() + getValueObj()) of 577 attrsTaurus Labels startup of 414 attrs | <b>15.4 s</b><br>17.6 s |

Table presented on the Tango SIG – Taurus Workshop contains an error in Taurus startup time

# Refactor for the scalability issues – app

- Discuss with Tango Community (TangoTickets#33) the following ideas:
  - Add to Tango: subscribe\_event(read=False)
    - In Taurus: when all models are set trigger one shot: read\_attributes\_asynch() and read\_attributes\_reply() for attributes with events
  - Add to Tango: subscribe\_events\_asych() and subscribe\_events\_replies()
    - In Taurus: setModel() create Attribute object but does not subscribe to events.
    - In Taurus: when all models are set trigger subscriptions
  - **Unlock** subscribe\_event() to take a profit of **GreenMode**:
    - From our first tests we don't see any improvements with using GreenMode

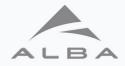

### **Taurus Attribute(s) on Taurus polling**

for dev, attrs in devs.items()
 # read\_attributes\_asynch(attrs)
 req\_id = dev.poll(attrs, asynch=True)
 req\_ids[dev] = attrs, req\_id

for dev, (attrs, req\_id) in req\_ids.items():
 # self.read\_attributes\_reply(req\_id)
 dev.poll(attrs, req\_id=req\_id)

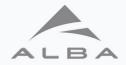

## How Taurus polling fits to different Tango DS?

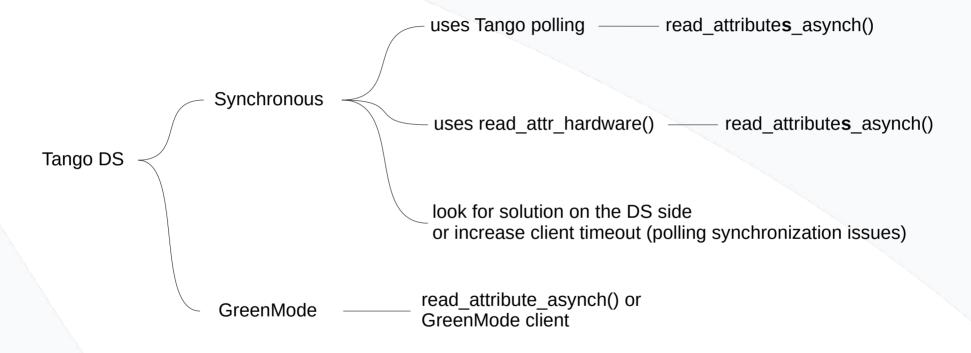

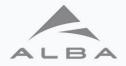

### Taurus Performance Optimization -Roadmap

- Discuss with Tango Community (TangoTickets#33) the eventual improvements in subscription to events
- Transform benchmark into automatic tests (core 80% & Qt 20%)
- Fix bugs to minimize startup time of worse case scenarios timeout and "slow" attributes
- Profile taurus core and try to optimize as much as possible (40-50%)
- Refactor for the scalability issues
  - Option 1: use newly added Tango API (eventually Green Mode for subscribe events)
  - Option 2: nativelly integrate Delayed Subscriber (GUI appears faster (using polling) and subscriptions done in background)

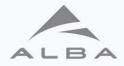

### Agenda

- New features in Taurus
  - Archiving support in TaurusTrend
  - Multi models
- Taurus performance optimization
- Taurus Community

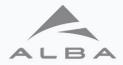

### Not so long time ago...

8 taurus-org > 8 taurus > Issues > #1140

🕞 Open 🔲 Issue created 2 years ago by 🎥 Carlos Pascual 🛛 Owner

Close issue

Ø

#### The boat is sinking...

This is a quite special bug report. It is about a community issue

Currently the taurus management (integration, planning, steering,...) is *de-facto* concentrated almost exclusively on a single institute (ALBA),.. and mostly a single person (me). This is neither healthy for the Taurus Project nor for me.

I assume the responsibility for this situation because at some point, 2-3 years ago, I perceived that the Taurus community had gotten enough momentum to be self-sustained, and therefore I neglected some community grooming to devote more time to other pressing issues..., this lead to decreased involvement from other institutes... and then more burden on ALBA... and then less time for community grooming... and this spiraled down to the current situation.

In contrast, let's look at the case of the Sardana community (which naturally should overlap a lot with the Taurus one). Thanks undoubtedly to the great amount of effort put in the last years by @reszelaz in building the community, it is now healthier than ever (i.e spiraling up instead of down). Big lesson here.

#### So, what to do?

Without discussing specific measures, I see the following general aspects in which we could improve:

- increasing the commitment from the large institutes that use Taurus (e.g. securing some fixed amount of person-hours from each institute).
- opening the governance. In 2013 we started with quite a formal structure: a Memorandum of Understanding, rules for the officially
  approving releases, etc. This was done in fear of introducing instability on a critical infrastructure component, but IMHO a Bazar-like
  approach would have been better.
- In line with the previous point, encouraging casual contributors to participate and become integrators. Make the "core team" more permeable and dynamic. Lower the barrier for becoming (and ceasing to be) an integrator...
- · improving communication: re-think about channels of communication ...

I leave it here.

Let's use this issue as the place for discussion, proposals, etc

Please do not leave this issue unwatched and without comments... the irony of it would kill me...;)

27-29/06/2023

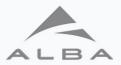

### **Taurus Webinar & Carlos Farewell**

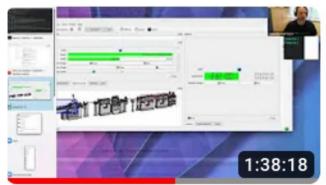

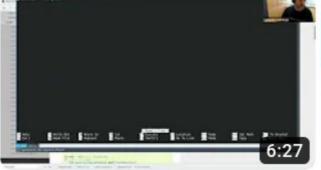

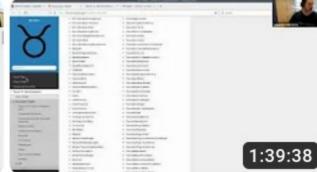

Tango Kernel Webinar #5 -Taurus - Part 2

129 views • 1 year ago

Tango Kernel Webinar #5 -Taurus - Bonus during break

55 views • 1 year ago

Tango Kernel Webinar #5 -Taurus - Part 1

180 views • 1 year ago

Videos: https://www.youtube.com/@tango-controls Materials: https://gitlab.com/taurus-org/taurus/-/wikis/Taurus-webinar-(for-maintainers)

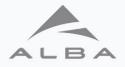

### **Tango SIG - Taurus Workshop**

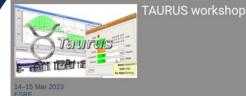

Q,

Overview Timetable Contribution List Registration Participant List

kimberley.robert@esrf.fr

In the TANGO community, TAURUS is the de facto standard for those searching for a powerful pythonbased solution for CLIs and GUIs. Initially developed at ALBA Synchrotron (Spain), TAURUS is also a successful open-source project widely adopted by major scientific facilities for their daily operation.

After 15 years of constant development, TAURUS has reached a key point in its history. The emergence of web-based solutions tends to challenge the existence of traditional GUIs frameworks by inviting them to redefine their role or to justify their maintenance beyond the catalog of existing applications. The historical TAURUS maintainers team is also changing and could offer new opportunities in terms of involvement in the life cycle of the project.

The proposed 2 days event will be organised around two topics. The first day will be dedicated to feedback and GUI strategy for the future. During the associated sessions, speakers and attendees will have the opportunity to share their experience with TAURUS and explain their strategy and thoughts regarding the future of their graphical interfaces. Please note that feedback from both computing and operation teams would be appreciated. The second day will be focused on the organisational and technical future of TAURUS itself

Regarding the organisation details, this hybrid TAURUS workshop will be hosted by the ESRF and held on March 14th & 15th 2023. Speakers and attendees are welcome on site but the sessions will be also accessible remotely.

> ESRF 0

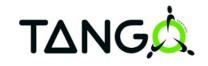

Starts 14 Mar 2023, 09:15 Ends 15 Mar 2023, 12:30 MD-1-21 Martyrs, 38000 Grenolbe Indico: https://indico.esrf.fr/event/76/

- First of all, thanks to the ESRF for the organization of the workshop!
- Several issues from SOLARIS reminded
- Type hinting e.g. typing, traits, stubs, etc. suggested.
- QuickGUI (define GUIs in YAML) developed at MAX IV
- Polish taurus pyqtgraph
- Silx for 2D plotting
- Consult with ATK, QTango performance problems

Most of them still on our TODO list.

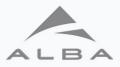

### **Recent Merge Requests (last 2 months)**

| Jnofficial Release 5.1.6                                                      | Merged 📀 🏖 Approved 🄁 3         |
|-------------------------------------------------------------------------------|---------------------------------|
| 1259 - created 1 week ago by Emilio Morales                                   | updated 1 week ago              |
| 99311-deprecation-fix                                                         | Merged 🕑 🍃 🍃 X Approved 🖒 1 🏳 3 |
| 1258 - created 3 weeks ago by Antonio Bartalesi                               | updated 1 week ago              |
| Run testsuite on conda-3.10 and conda-3.11                                    | Merged $\bigcirc$ R 1           |
| 1257 - created 1 month ago by Zbigniew Reszela                                | updated 3 weeks ago             |
| Adapt tests to PyTango 9.4.0 with regard to attr w_value                      | Merged 😠 🛱 1                    |
| 1256 - created 1 month ago by Zbignlew Reszela                                | updated 3 weeks ago             |
| Fix UR.parse_units() usage to follow its API                                  | Merged ⊘ 🔮 😝 &~ Approved 🛱 2    |
| 1255 - created 1 month ago by Zbigniew Reszela                                | updated 3 weeks ago             |
| Correct bug converting enums to str.                                          | Merged 📀 🚳 🔮 🏖 Approved 🛱 3     |
| 1254 · created 2 months ago by Emilio Morales                                 | updated 3 weeks ago             |
| Fix pint package in bullseye image                                            | Merged ⊘ 🔒 🔒 &∽ Approved 🛱 3    |
| 16 · created 1 week ago by Benjamin Bertrand & bullseye                       | updated 1 week ago              |
| Switch to micromamba image                                                    | Merged 😣 🕹 Approved 🍋 7         |
| 15 · created 1 month ago by Benjamin Bertrand                                 | updated 1 month ago             |
| Draft: Build docker images with conda with py-3.11 and py-3.10                | Closed () 🔁 1                   |
| 14 - created 1 month ago by Zbigniew Reszela                                  | updated 1 month ago             |
| Full tango names on legend                                                    | 😮 启 0                           |
| 1107 - created 2 weeks ago by Jose A. Ramos                                   | updated 2 weeks ago             |
| Datainspector improvements                                                    | ② 뎍 0                           |
| 1106 - created 3 weeks ago by Antonio Bartalesi                               | updated 3 weeks ago             |
| Put linter job to different stage in CI/CD                                    | (€) 尾 0                         |
| H05 - created 3 weeks ago by Jakub Kowalczyk                                  | updated 3 weeks ago             |
| Statistics tool                                                               | 😧 尾 0                           |
| H04 - created 3 weeks ago by Jakub Kowalczyk                                  | updated 3 weeks ago             |
| Fix compatibility with pyqtgraph 0.13.2                                       | (Merged) ⊙ ≗✓ Approved 1 P 9    |
| H03 - created 1 month ago by Marti C                                          | updated 1 month ago             |
| Changed way of mutating y shape and forcing a read after extending buffers to | Merged 📀 🔮 🔓 Approved 🛱 1       |
| H02 - created 4 months ago by Jose A. Ramos                                   | updated 2 months ago            |
| Fix compatibility with pyqtgraph 0.13                                         | (Merged) 📀 & Approved 🛱 2       |
| 101 · created 5 months ago by Zbigniew Reszela                                | updated 2 months ago            |

### Taurus - 6

### Taurus Docker - 3

### Taurus PyQtGraph - 7

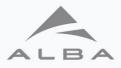

### **Recent Merge Requests (last 2 months)**

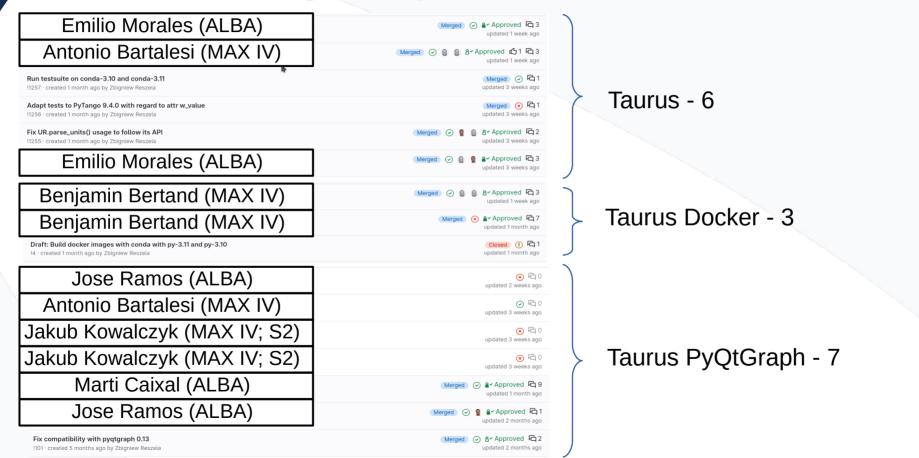

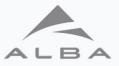

### First Taurus project follow-up meeting

🗞 Reply 🗟 Reply List 🗸 🔊 Forward 🕅 Archive 🖒 Junk 🛱 Delete More 🗸 🏫 From Guifré Cuní 😱 To tauruslib-devel@lists.sourceforge.net @, tauruslib-users@lists.sourceforge.net @, info@tango-controls.org @ 12:49 Subject [Tango-info] Taurus project first follow-up meeting - invitation & poll Dear Community, We are thrilled to announce the first follow-up meeting for the Taurus project, which aims to enhance the Taurus Community and build upon the decisions made during the Tango SIG - Taurus Workshop [1]. We cordially invite you to join us for this important gathering. To ensure that we accommodate everyone's availability, we kindly request you to participate in the availability poll [2]. The poll will remain open until the end of June, after which we will finalize the meeting date. For your reference, the tentative agenda can be found here [3]. We look forward to your active participation and valuable contributions. Best regards, Guifré Cuní on behalf of the Controls Section of the ALBA Synchrotron [1] Tango SIG - Taurus Workshop Indico: https://indico.esrf.fr/event/76 [2] Availability poll: https://framadate.org/emnyoVynZdVSoPna [3] Tentative agenda: https://gitlab.com/taurus-org/taurus-followup/-/blob/main/next meeting /AGENDA.md

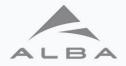

### Conclusions

- There are two recent major enhancements to Taurus:
  - Archiving support in TaurusTrend
  - Multi Models
- We have identified and understood the Taurus performance issues.
- Taurus performance optimization project is in progress at ALBA.
- Efforts to revive the Taurus Community are ongoing.

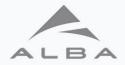

## Thank You!